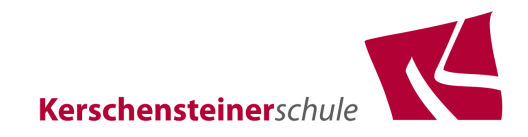

**Grundschnitt** 

Dieser Grundschnitt wurde im Schnittsystem Müller+Sohn von Guido Hofenbitzer mit dem CAD-Programm GRAFIS konstruiert.

Der Schnitt ist Eigentum der Kerschensteinerschule Stuttgart und des Konstrukteurs.

Er wird exklusiv allen Mitgliedern der **ModeCommunity** der Kerschensteinerschule Stuttgart für Übungs- und Unterrichtszwecke zur Verfügung gestellt.

**Eine kommerzielle Verwendung des Schnitts ist ohne die ausdrückliche Erlaubnis des Konstrukteurs nicht zulässig.** 

**Der Schnitt darf weder in digitaler noch in materieller Form anderen Personen weitergegeben oder zur Verfügung gestellt werden. Er darf auf Ihrem privaten Rechner aber nicht in digitalen Netzwerken gespeichert werden.** 

Für Fragen, Anregungen und für die Erteilung einer Erlaubnis kontaktieren Sie bitte

Guido Hofenbitzer guido.hofenbitzer@kerschensteinerschule.de

Verwendung des Grundschnitts

- 1. Stellen Sie Ihren Drucker auf eine Skalierung von 100%.
- 2. Drucken Sie die Seiten ohne diese erste Seite aus.
- 3. Die Blätter sind in systematischer Reihenfolge angeordnet. Legen Sie die Blätter vorab so aneinander, damit die Schnittteile entstehen.
- 4. Kleben Sie die Blätter am Rahmen exakt passend zusammen.
- 5. Trennen Sie bereits beim Zusammenkleben die einzelnen Schnittteile voneinander, damit sich durch Ungenauigkeiten beim Kleben, die Teile nicht verziehen.
- 6. Schneiden Sie die Schnittteile exakt aus.

Die Größe und die Passformklasse ist jeweils auf den Schnittteilen notiert.

Ich wünsche Ihnen viel Erfolg bei der Arbeit mit diesem Schnitt, Guido Hofenbitzer

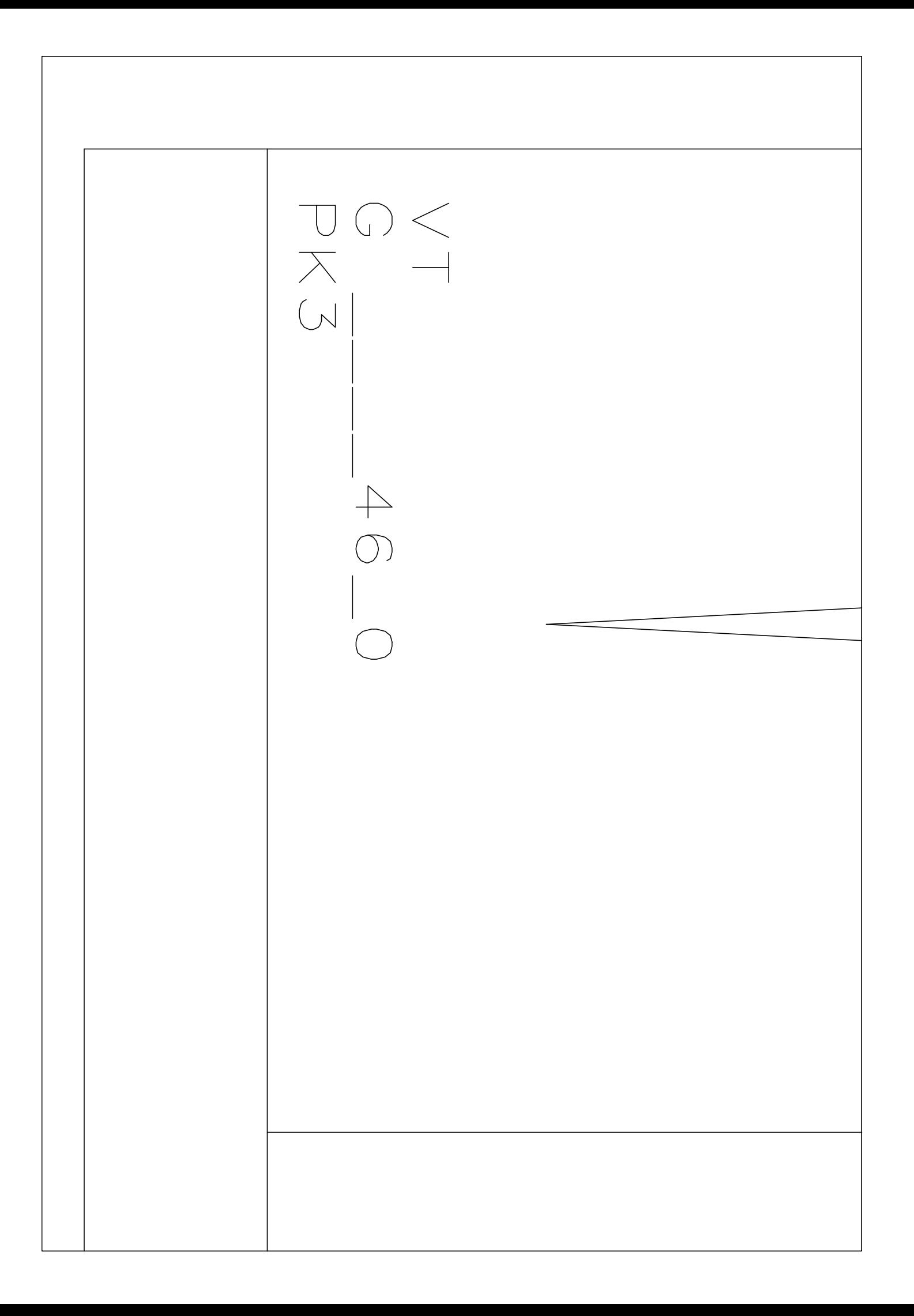

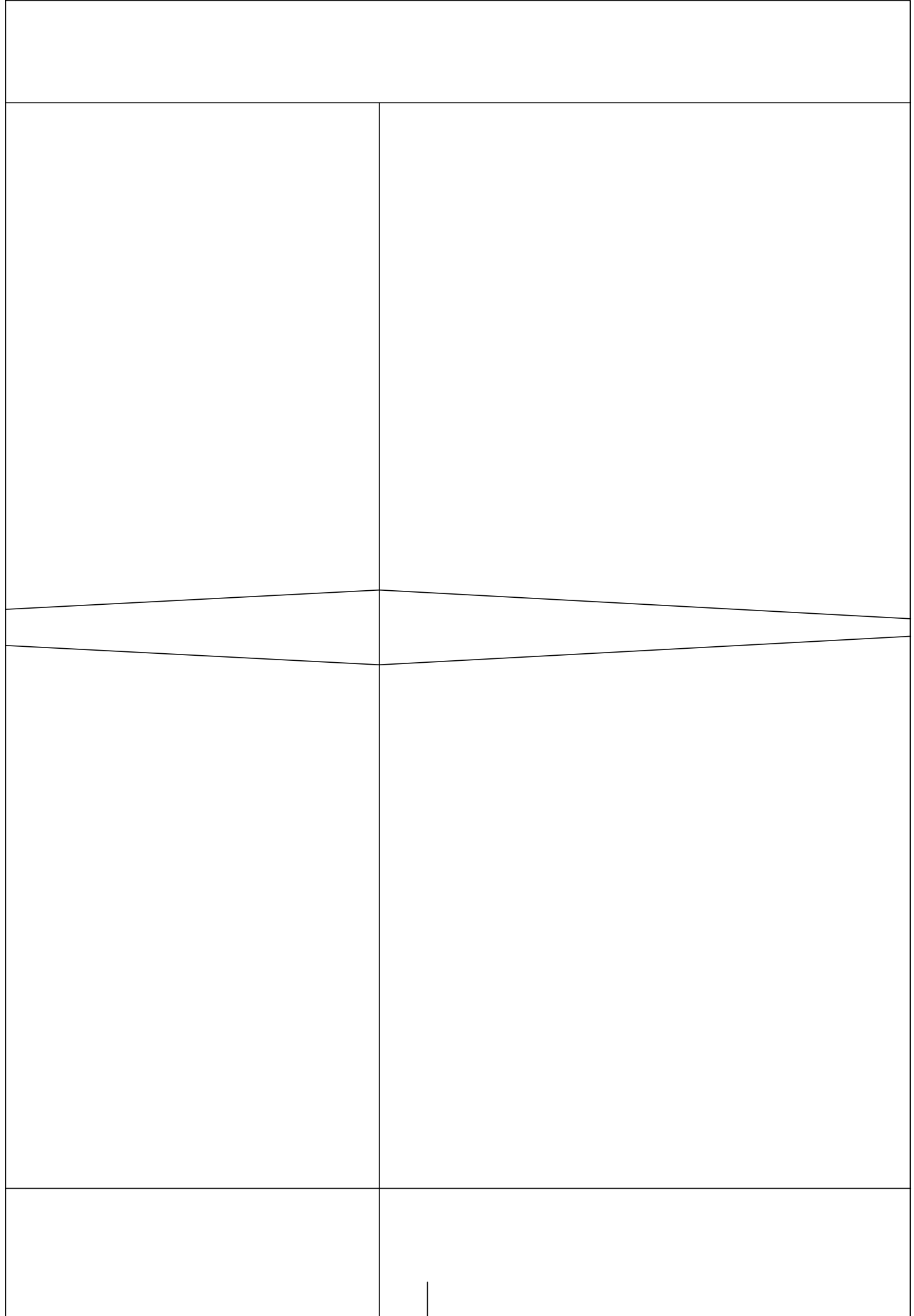

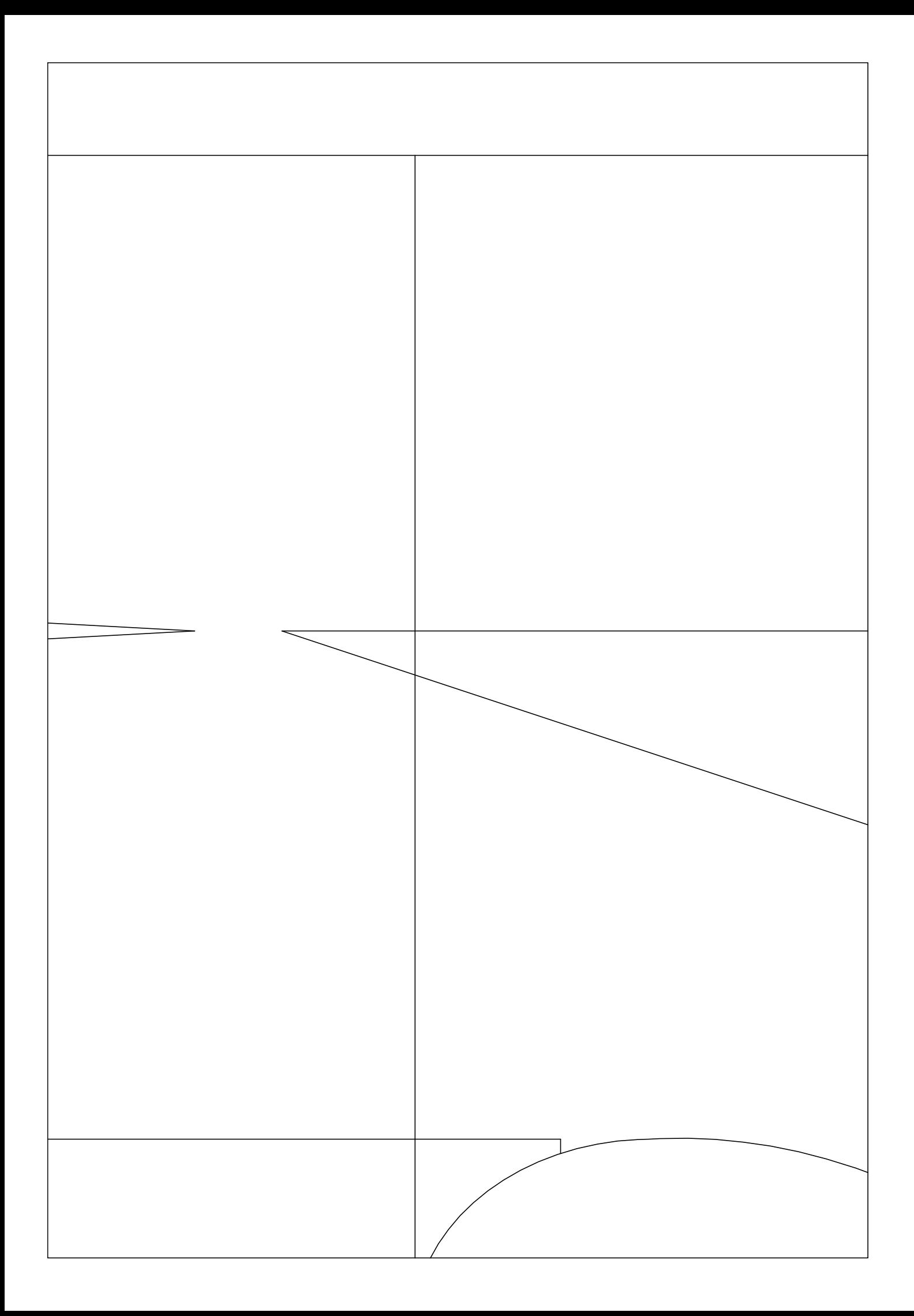

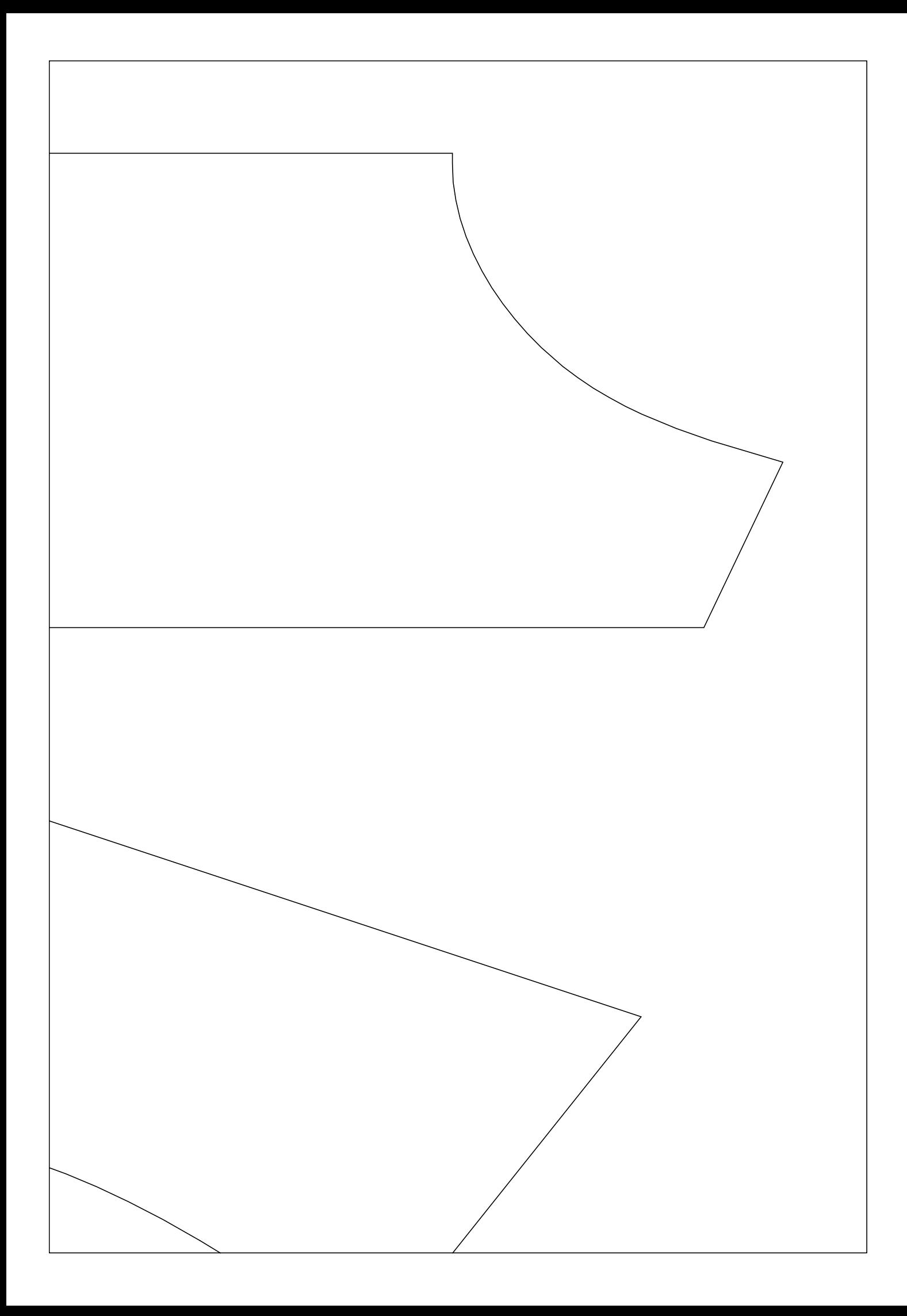

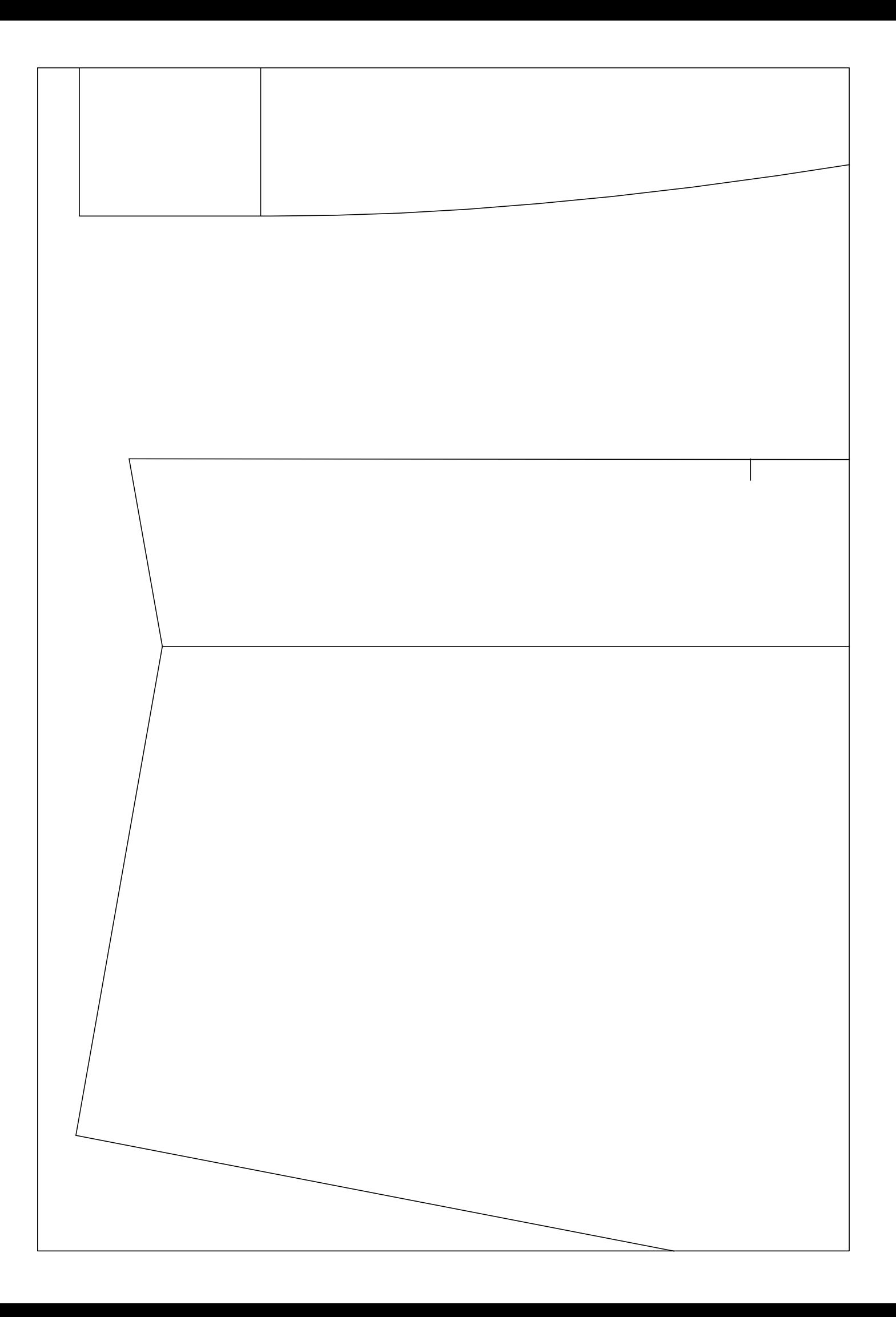

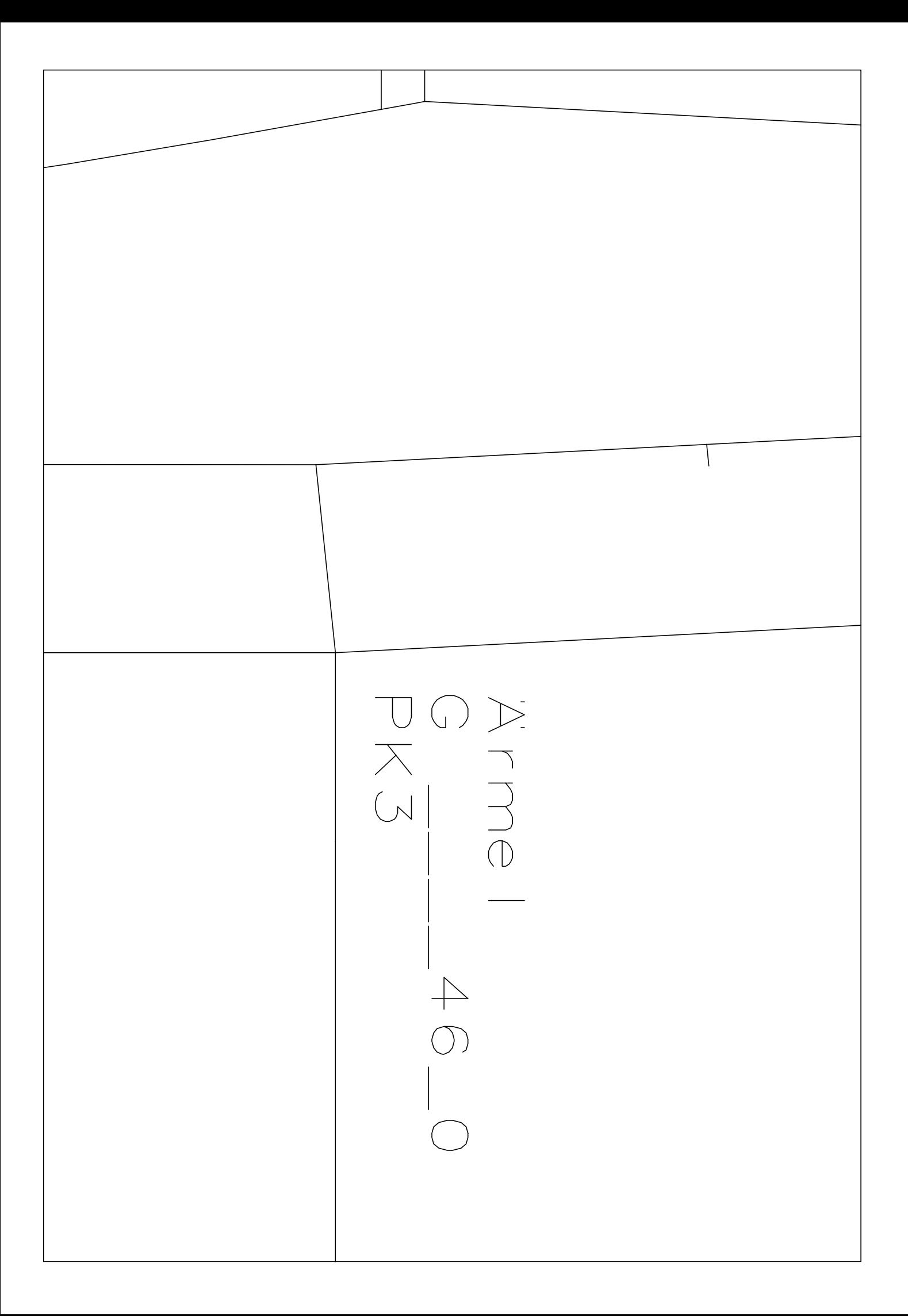

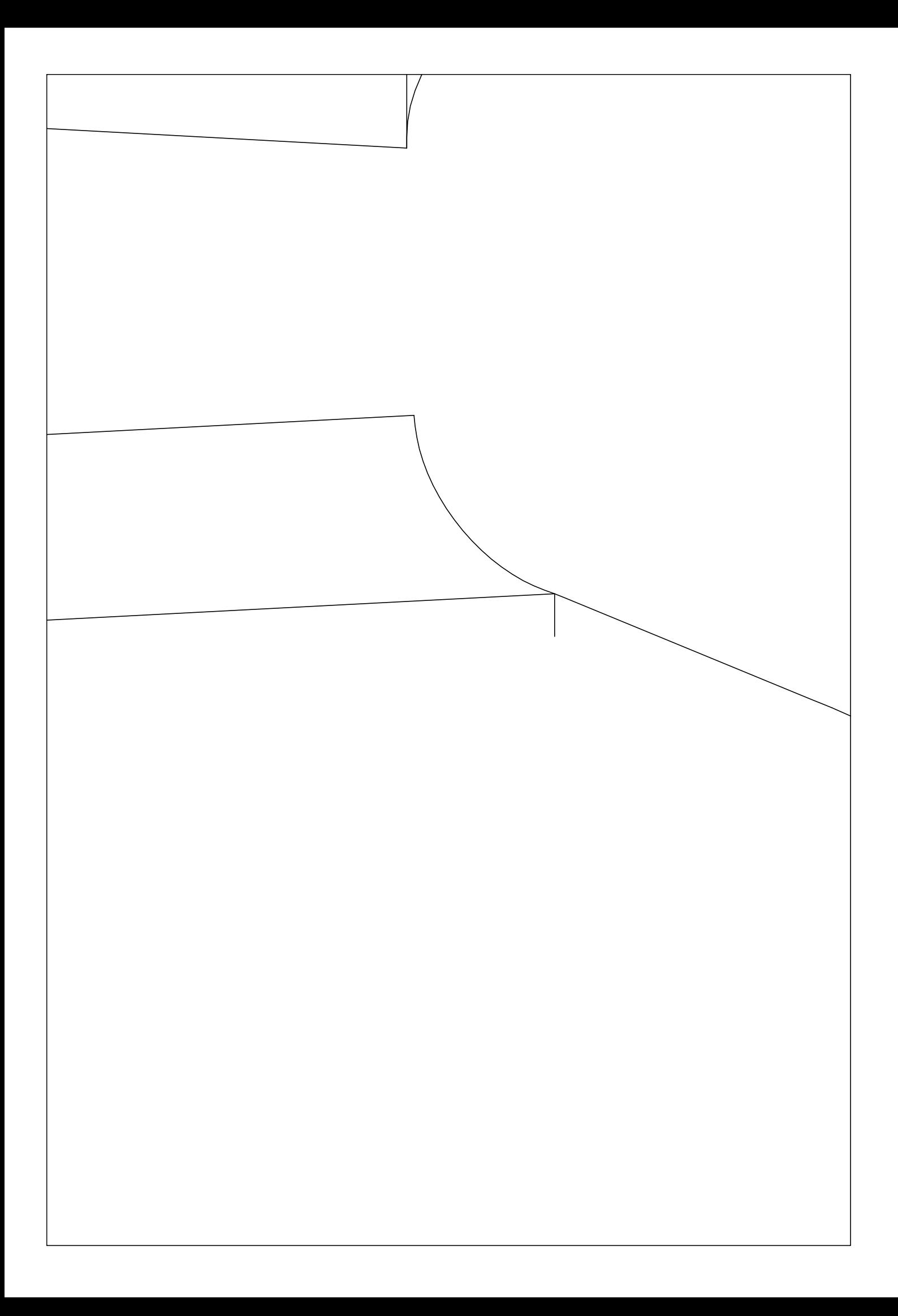

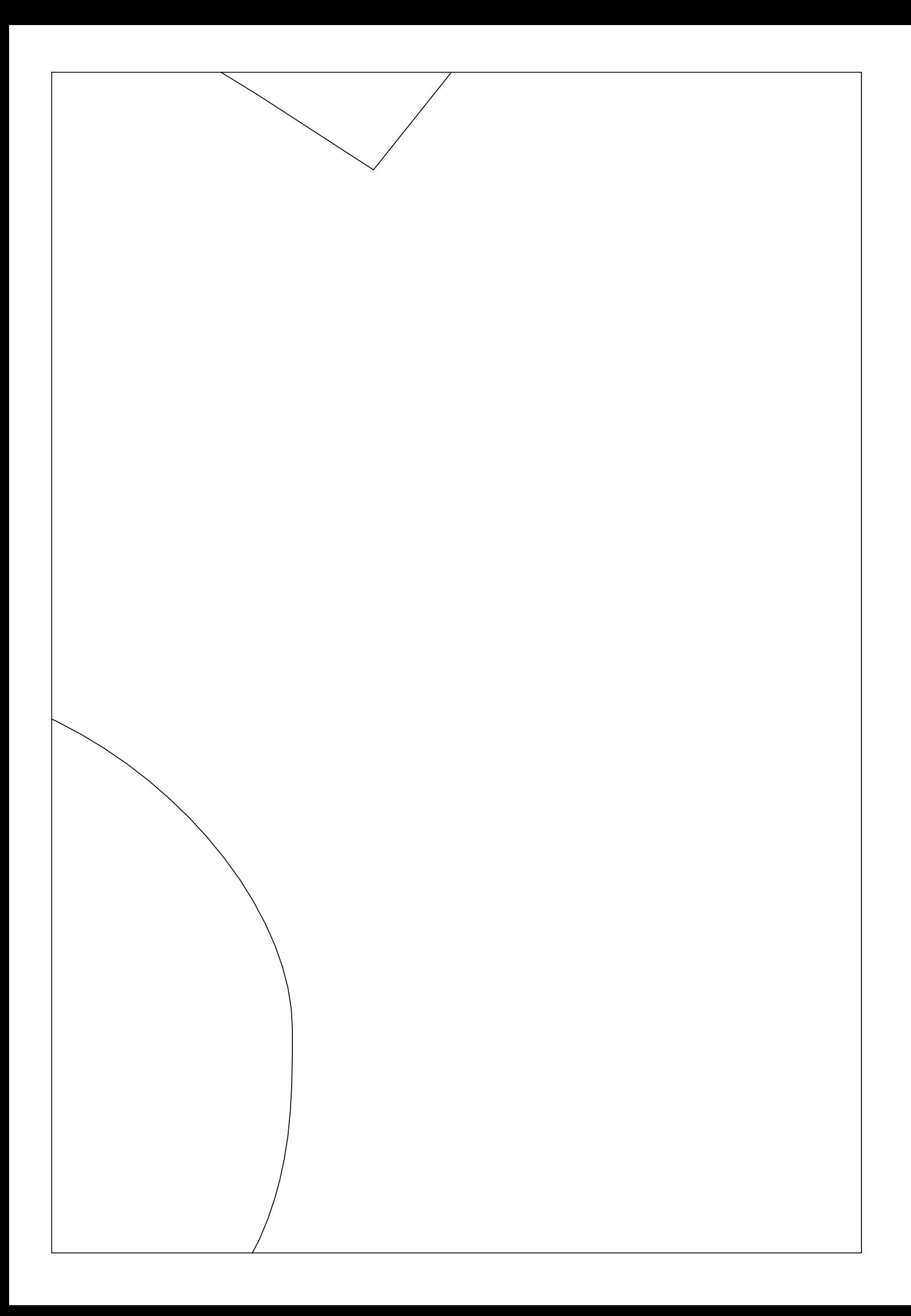

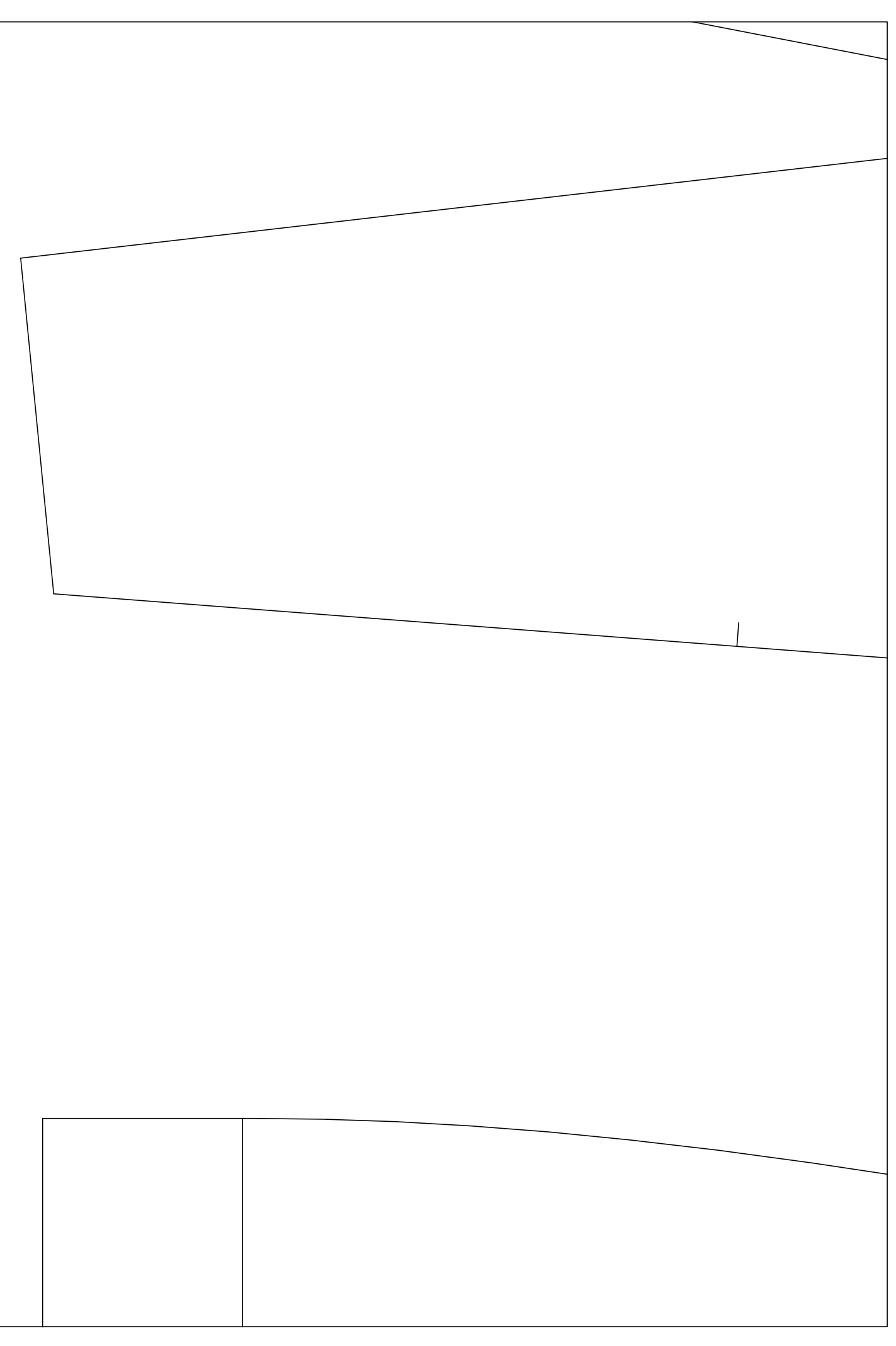

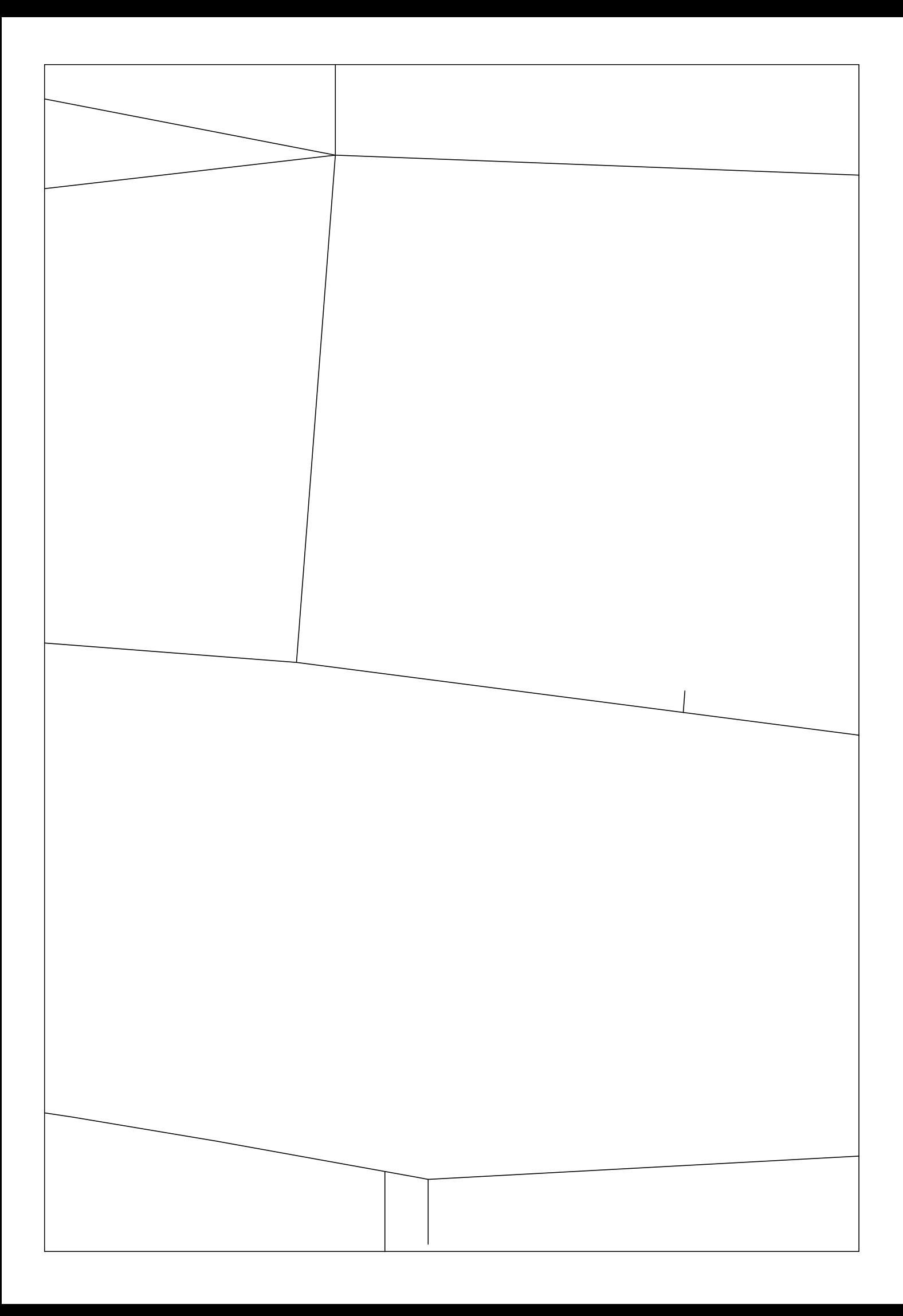

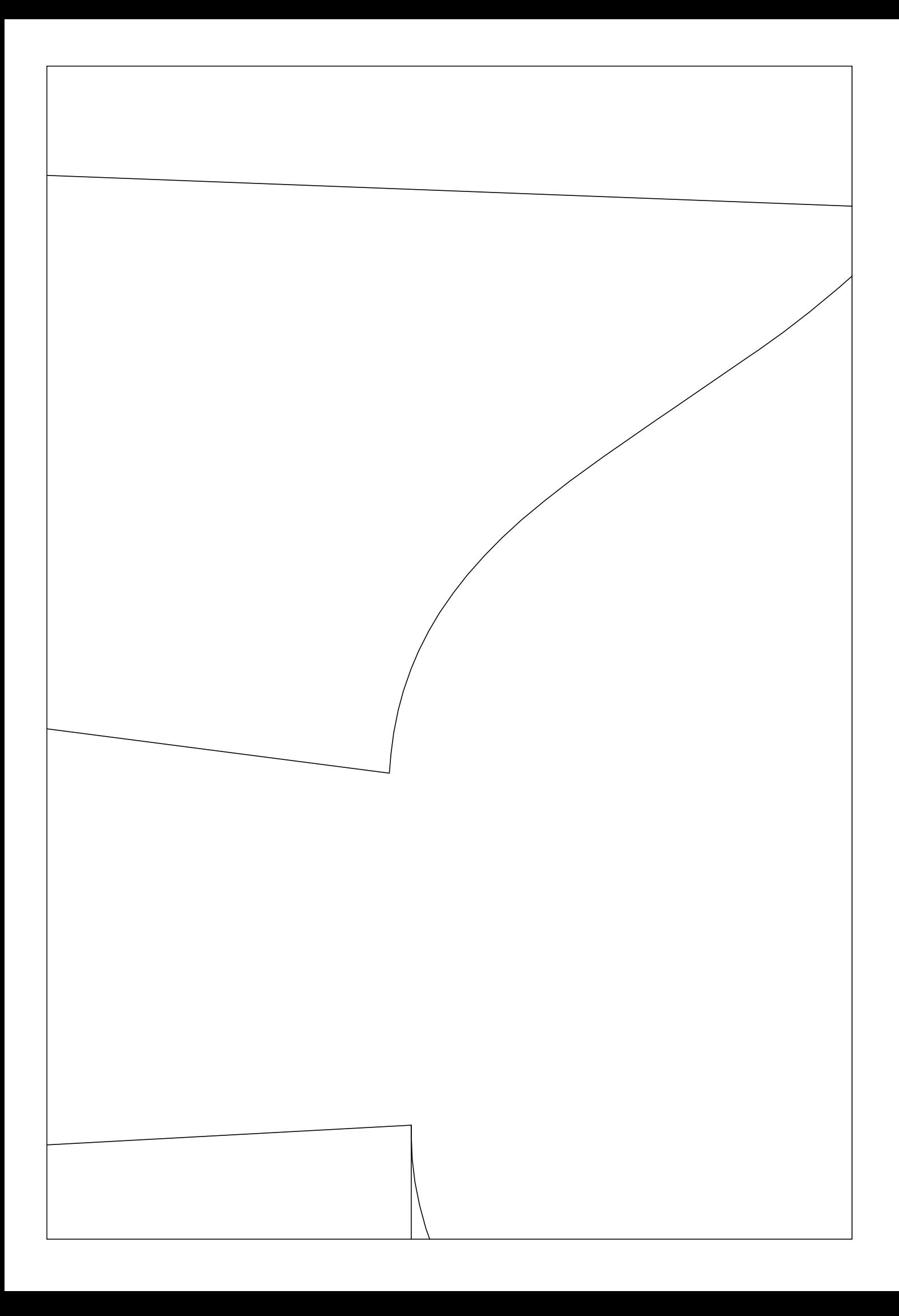

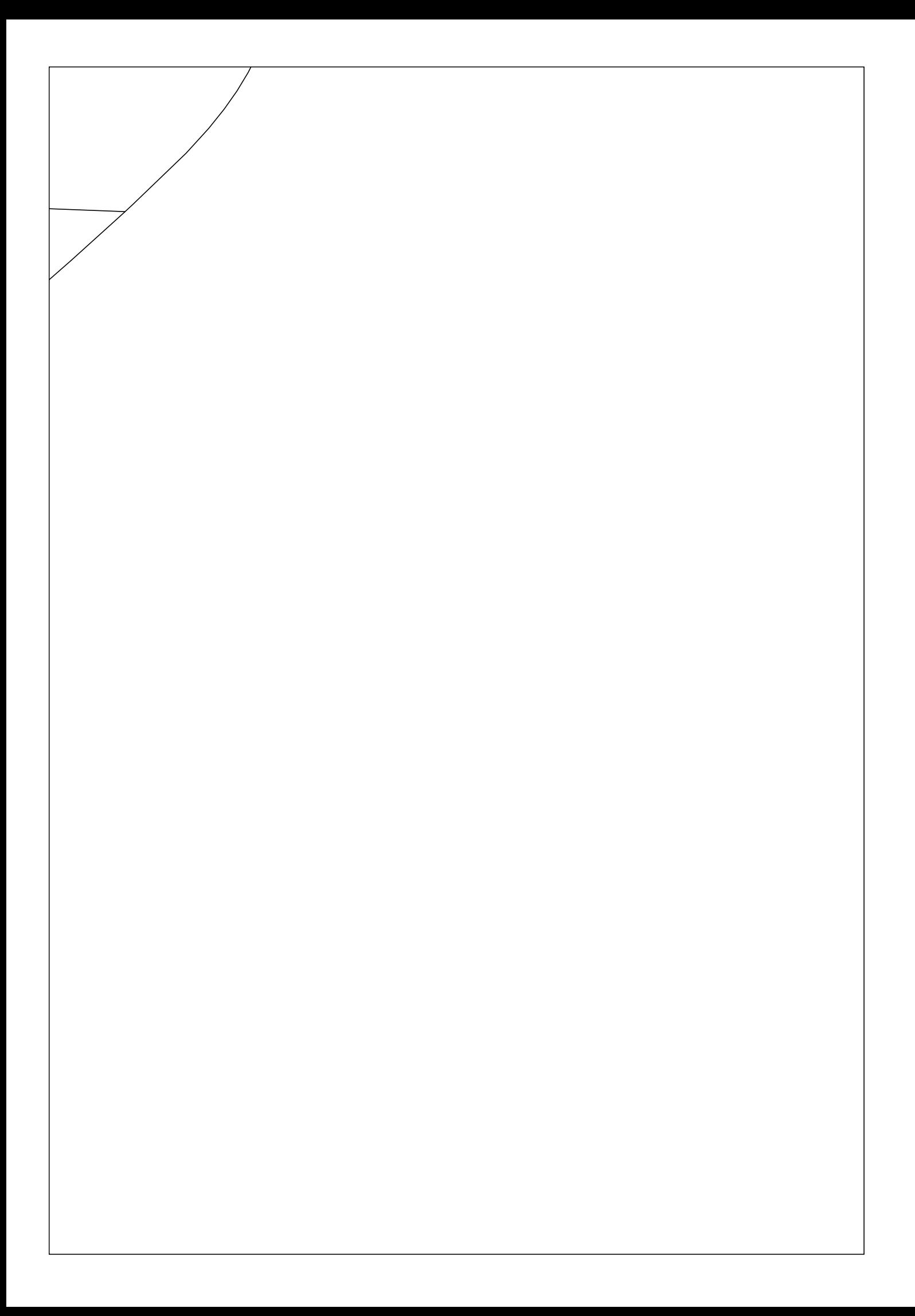

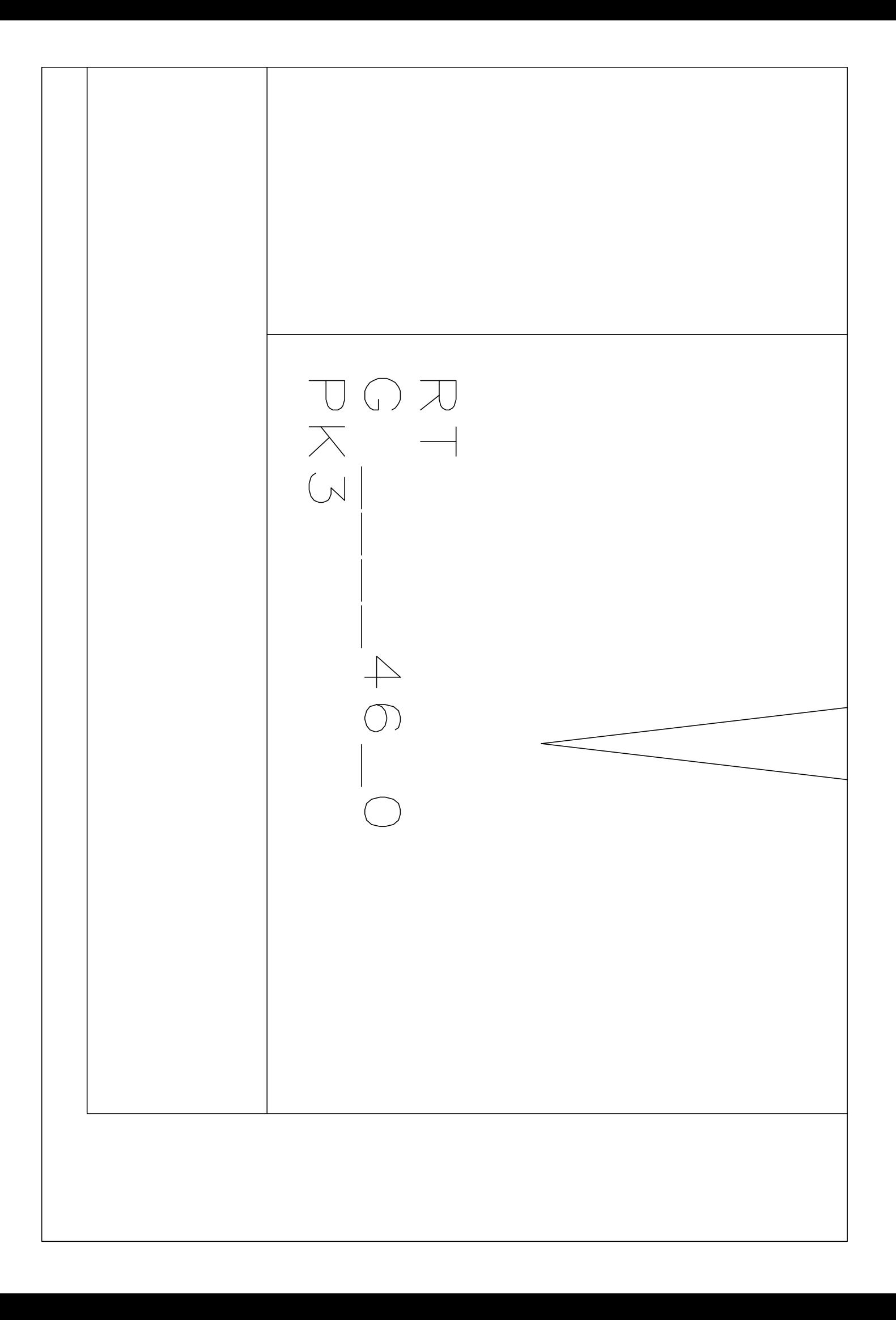

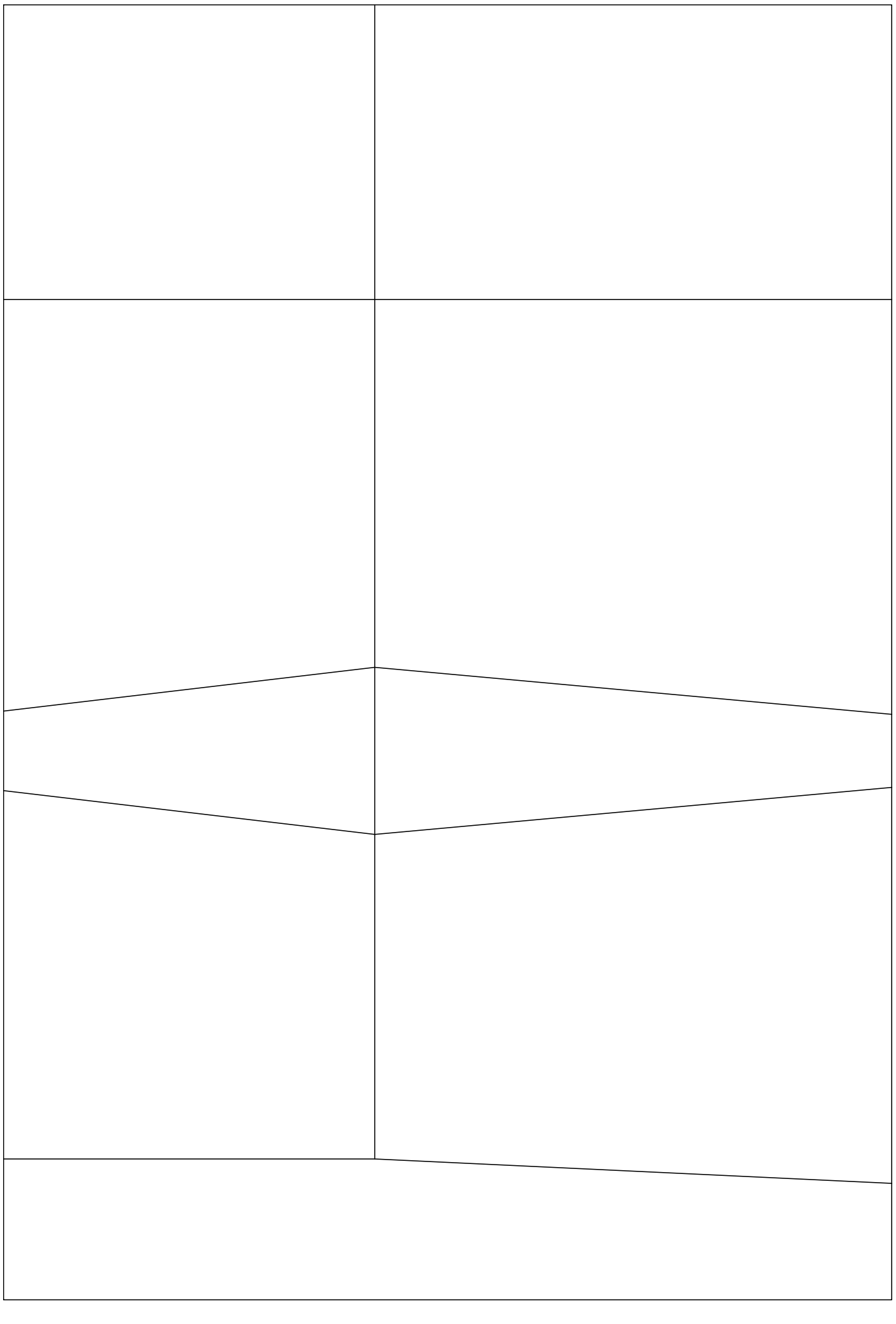

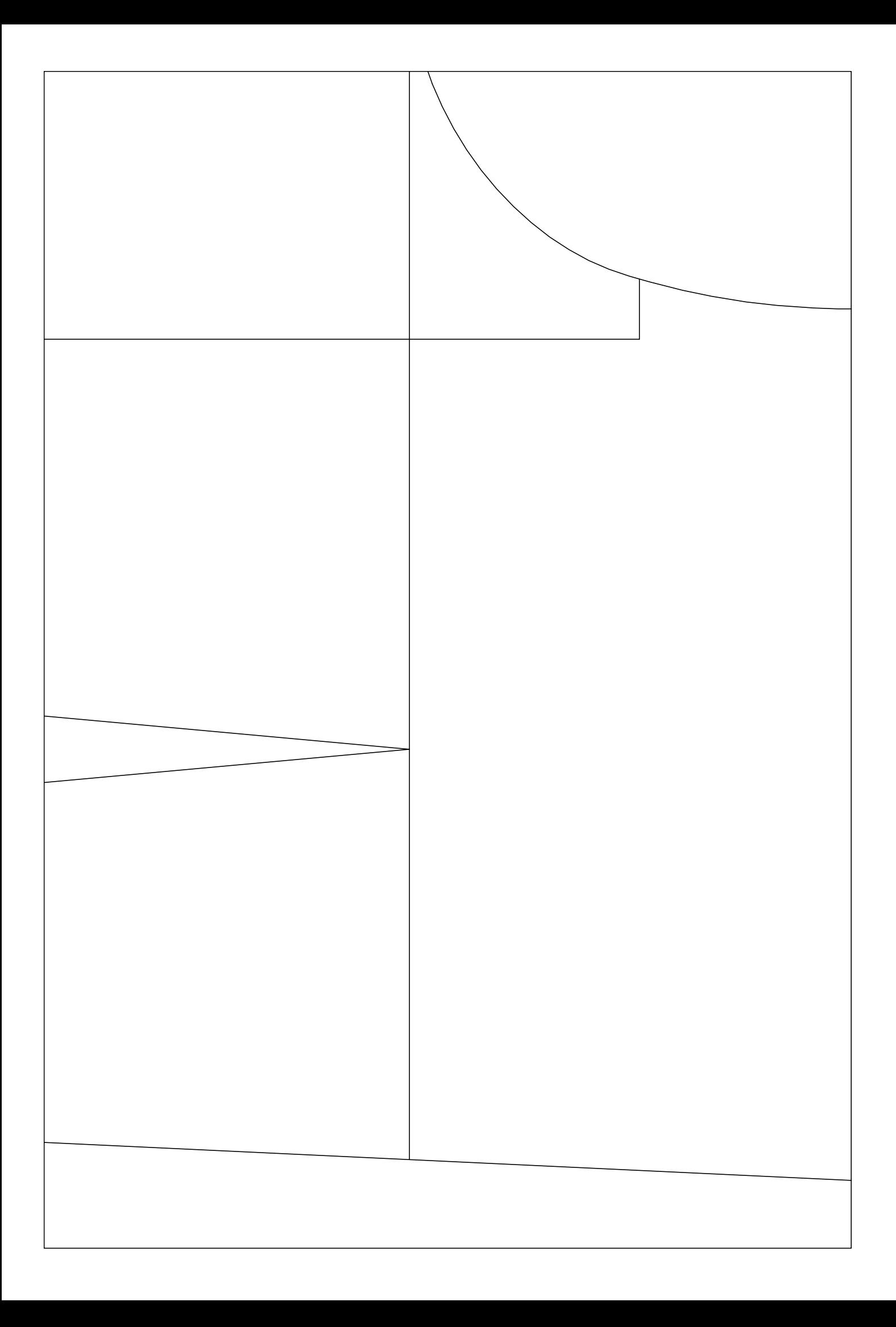

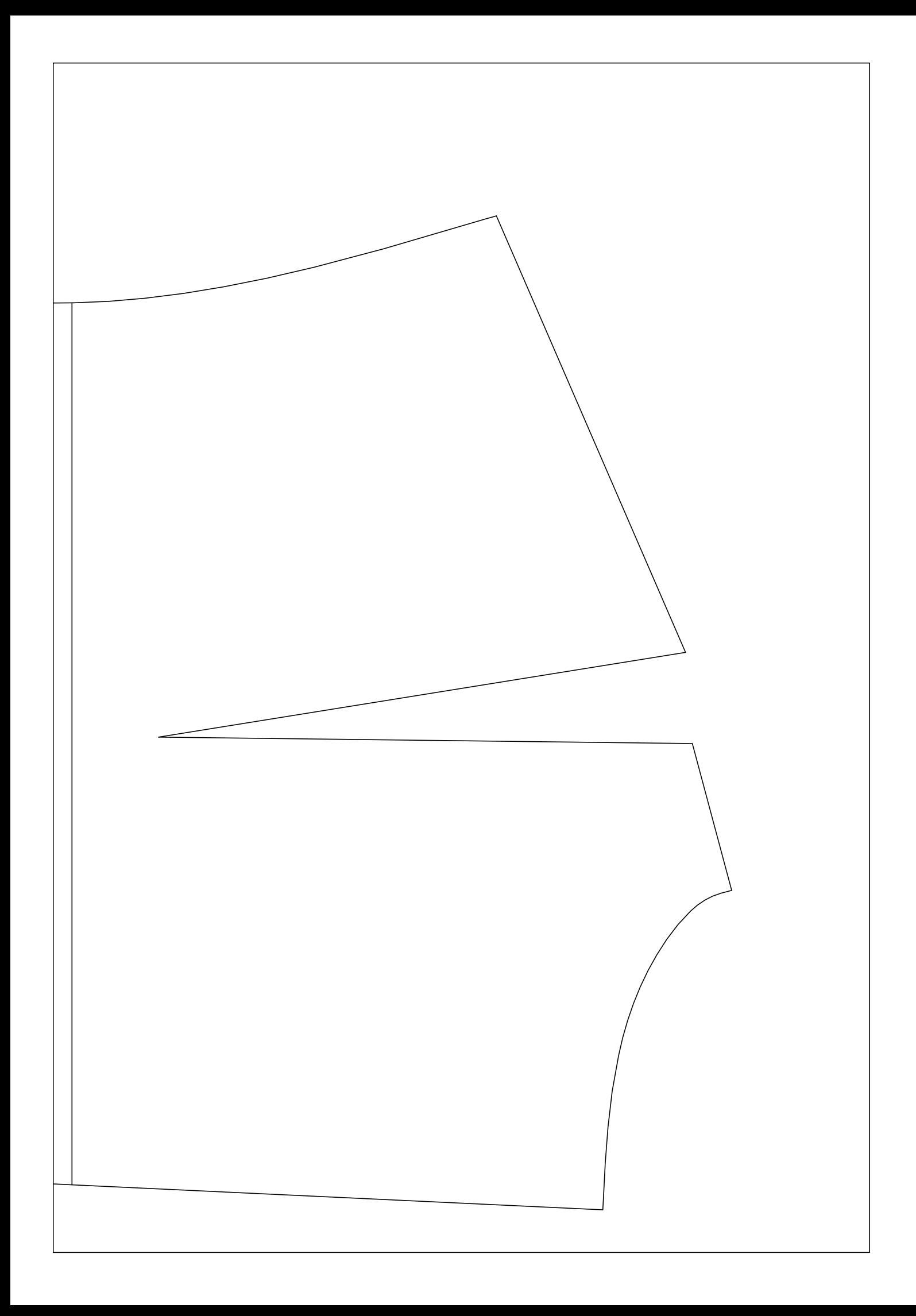